# **Auf einen Blick**

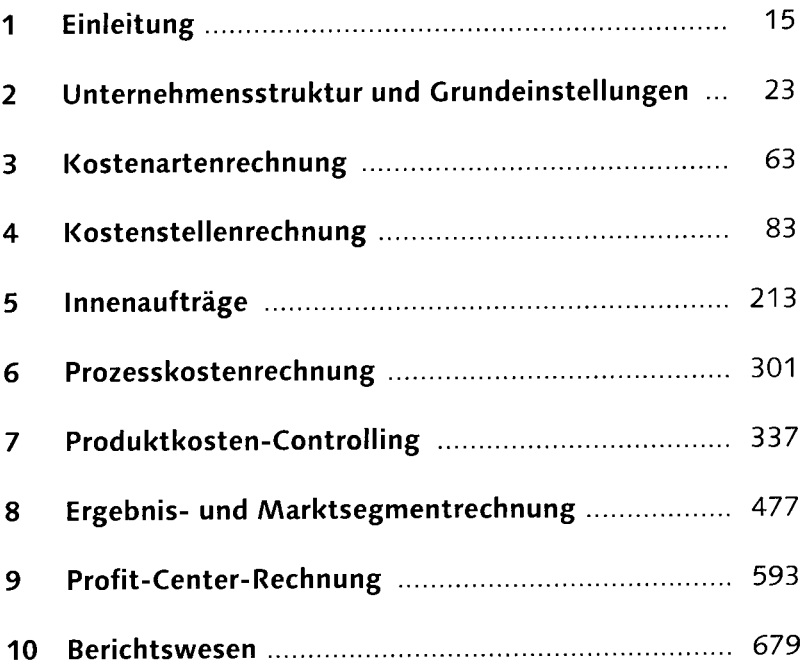

 $\Delta \phi$ 

5

ËК

## **Inhalt**

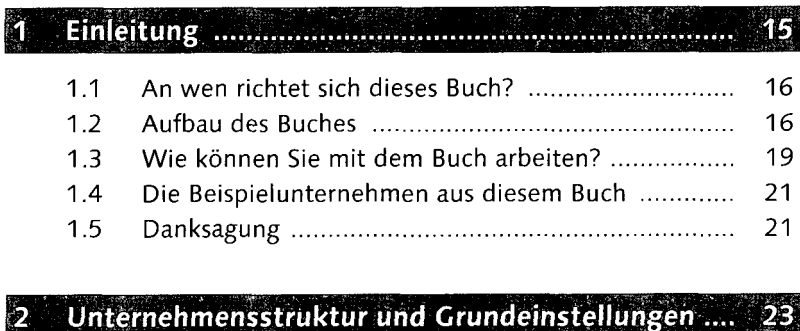

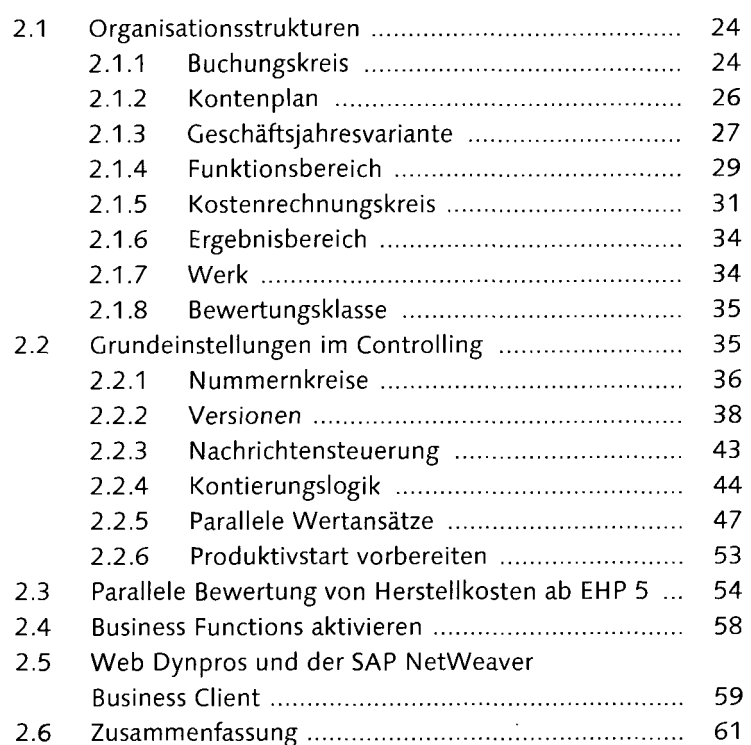

### $\overline{B}$

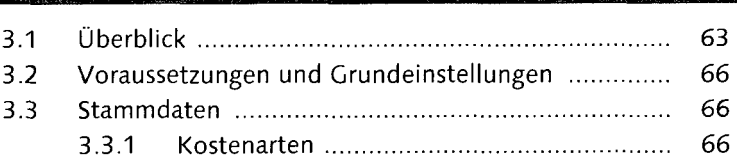

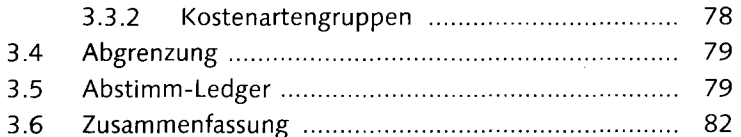

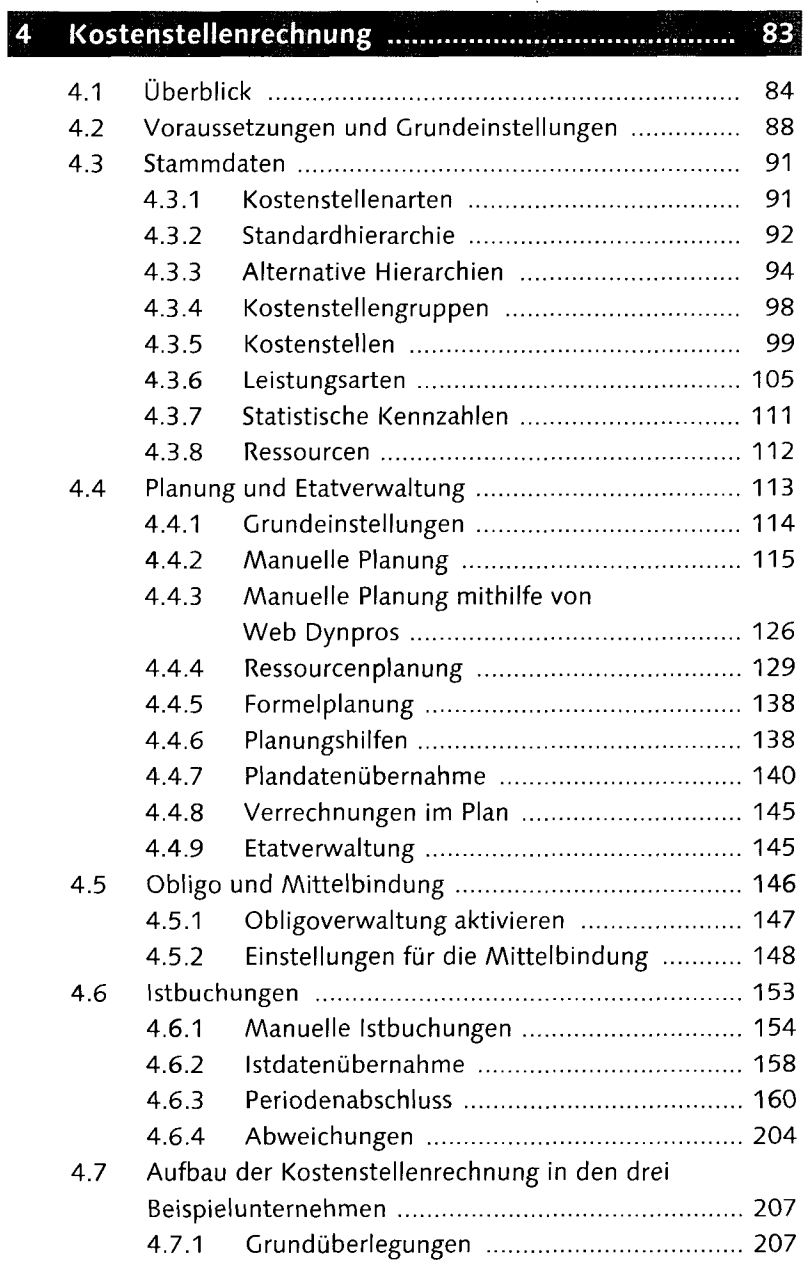

 $\sim$ 

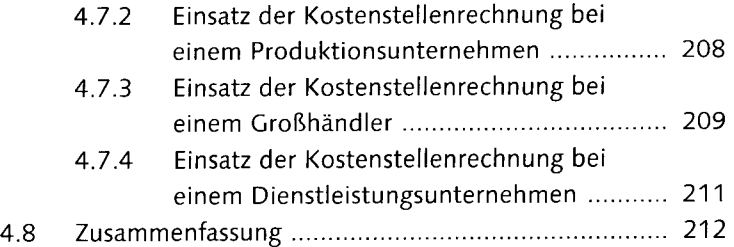

### E

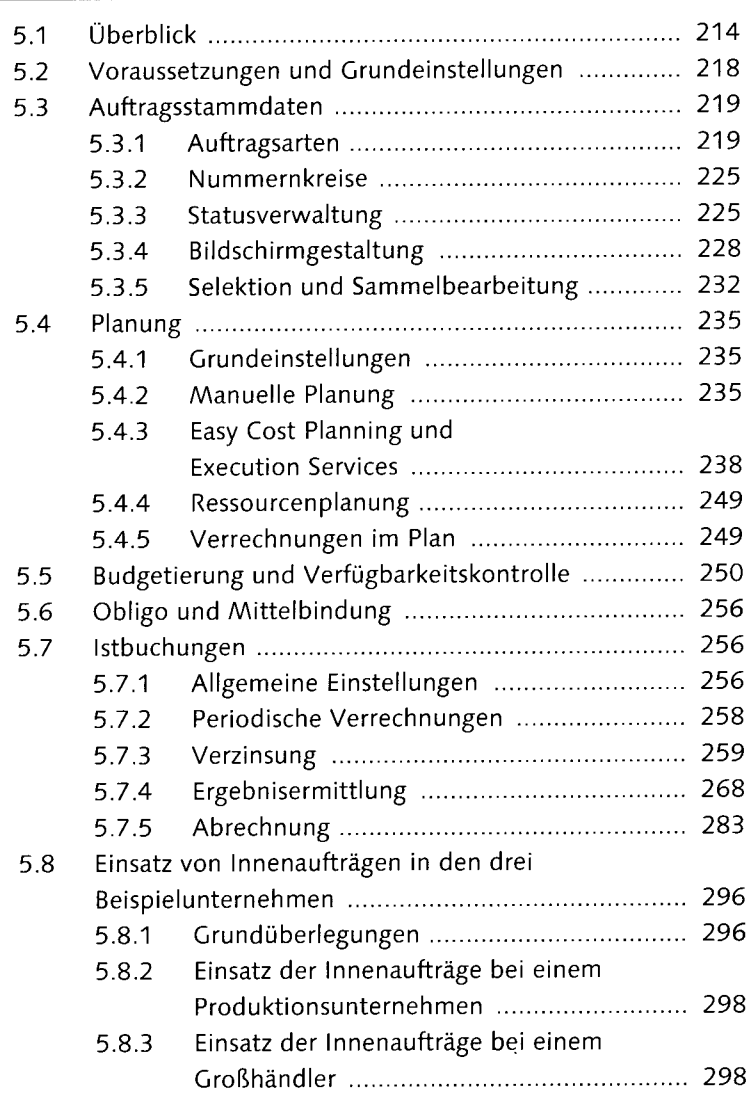

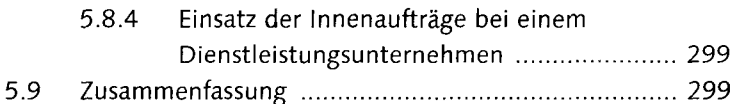

# 

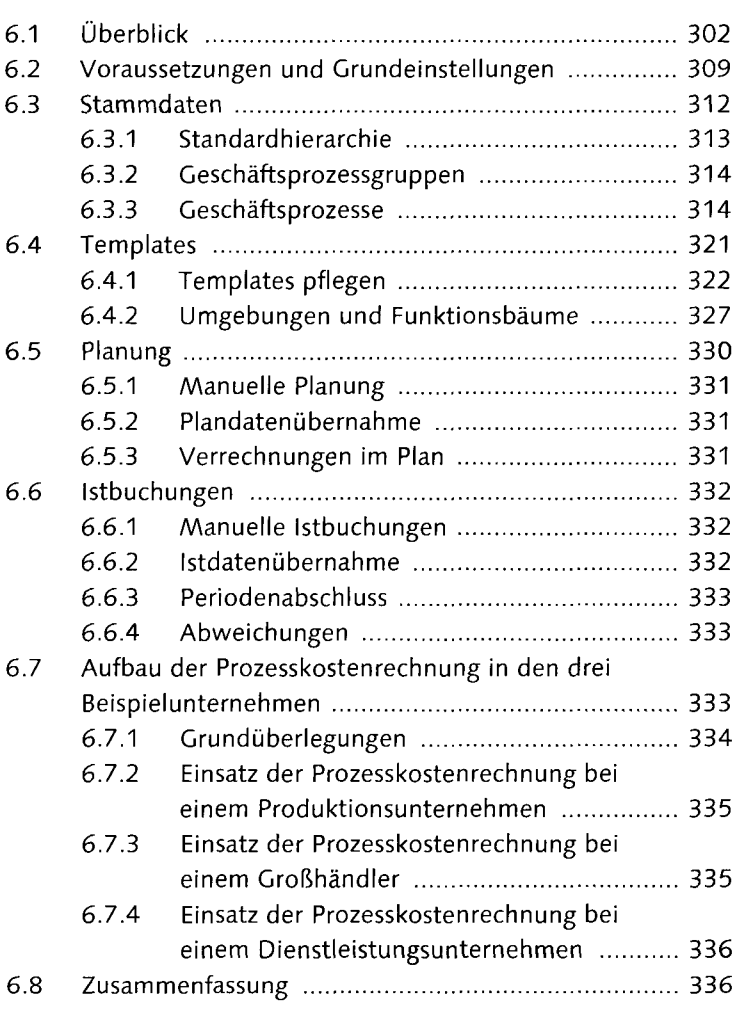

### $\overline{7}$

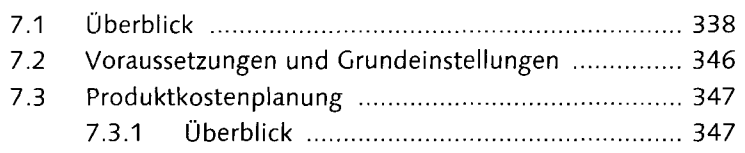

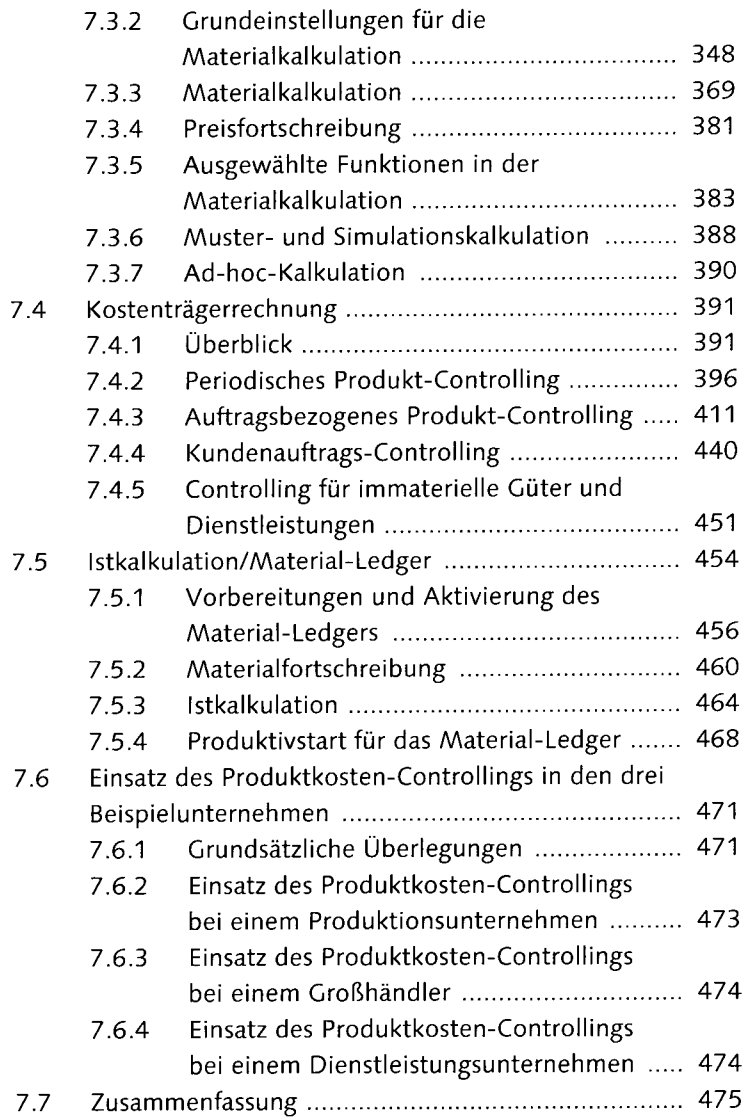

### Ergebnis- und Marktsegmentrechnung ................. 477  $|8|$

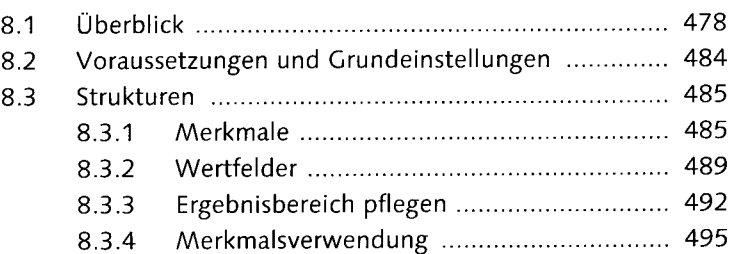

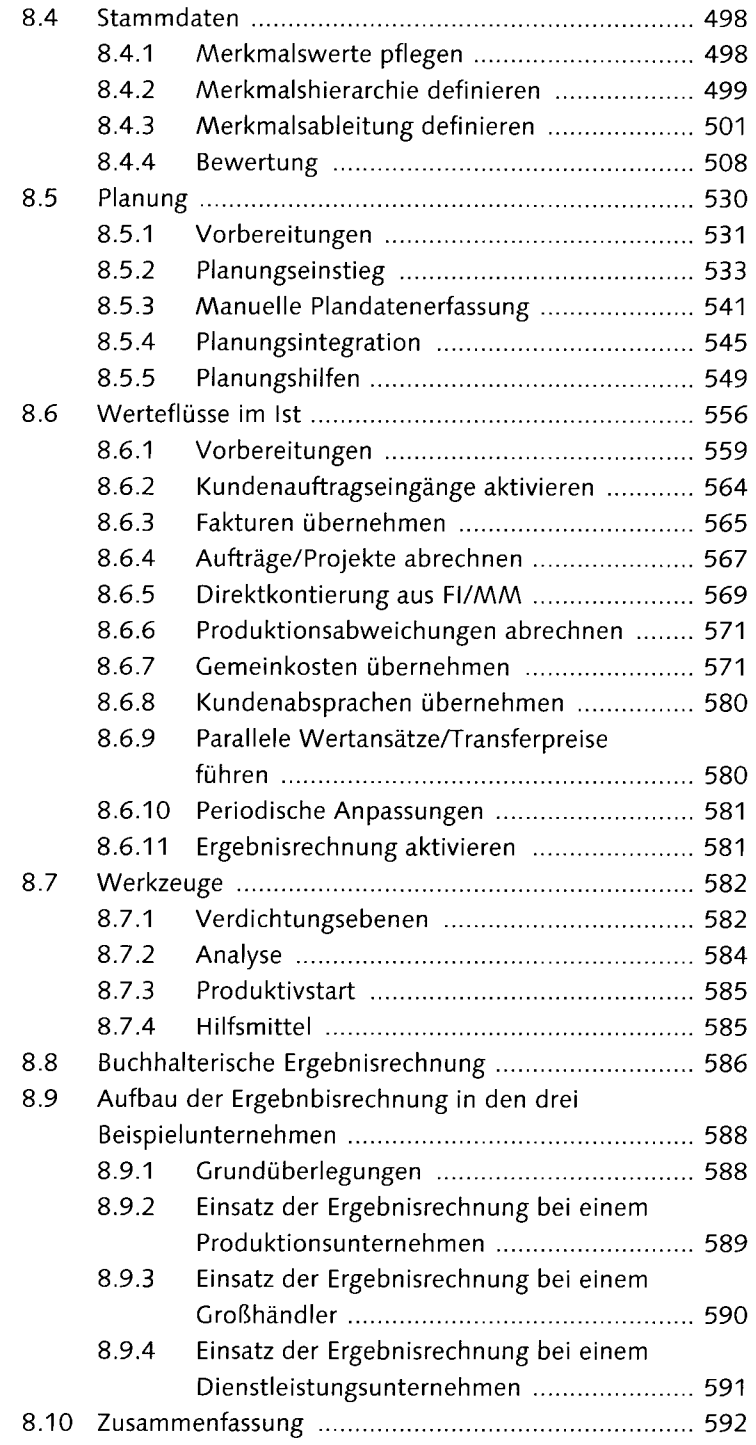

9 Pröfit-Center-Recnnung 593.

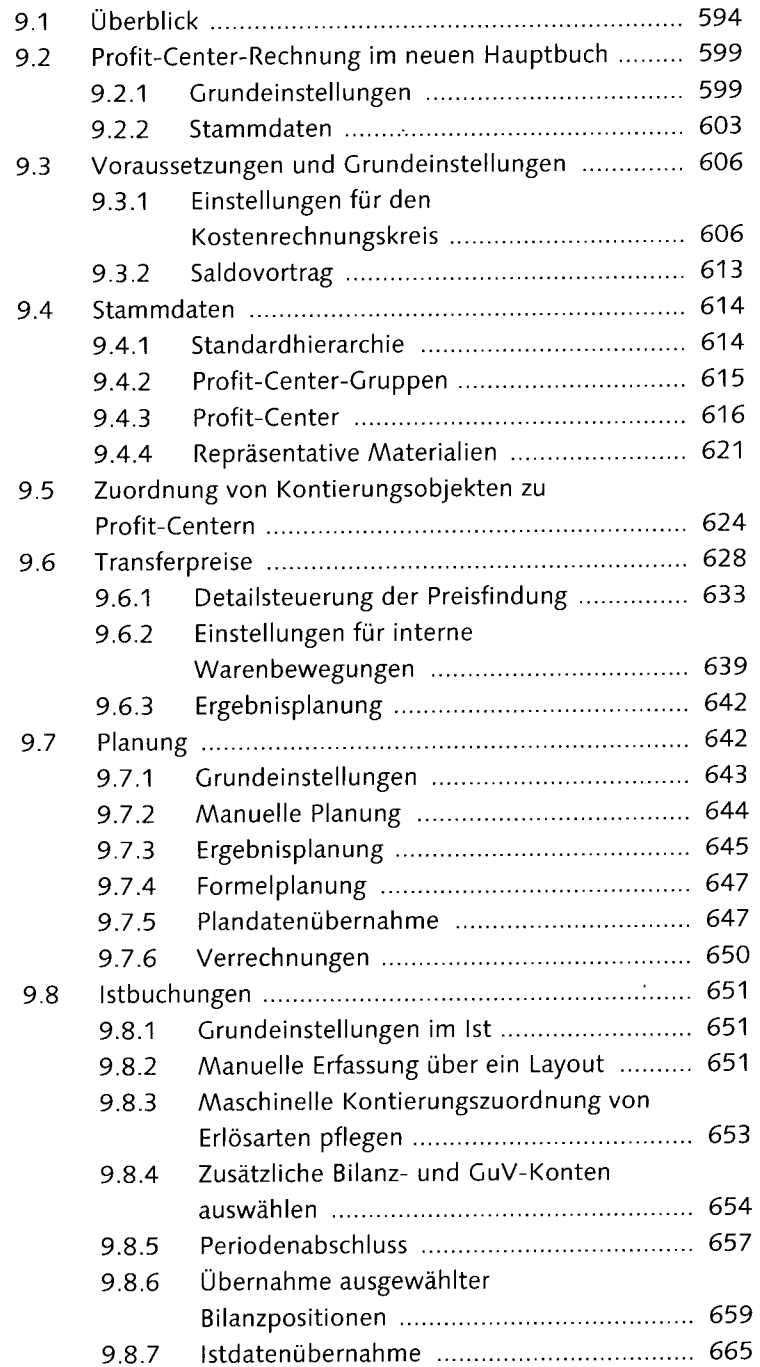

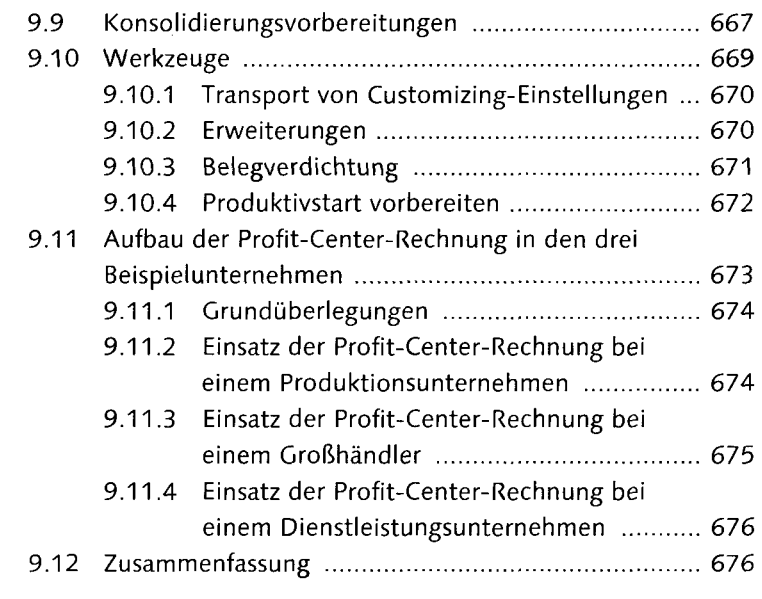

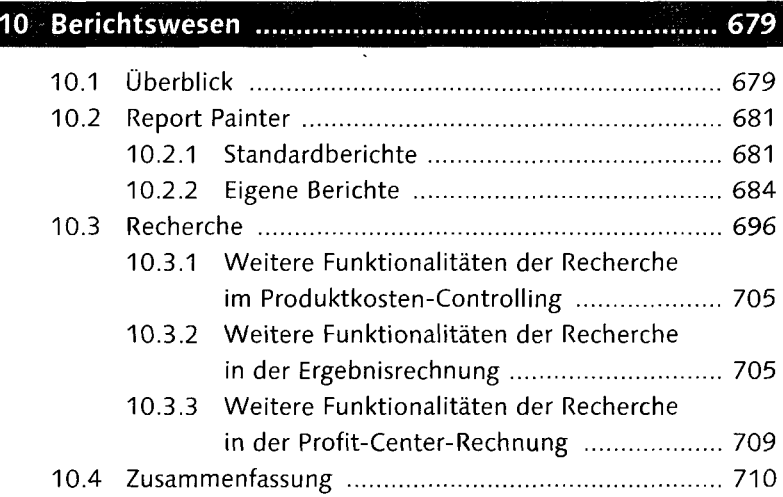

## 

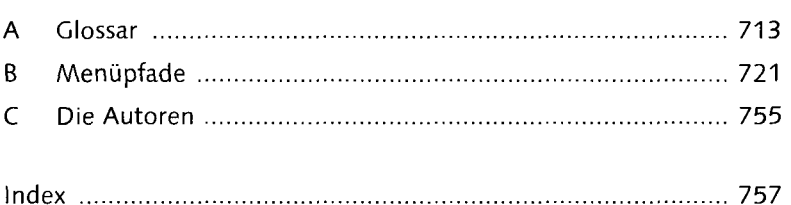